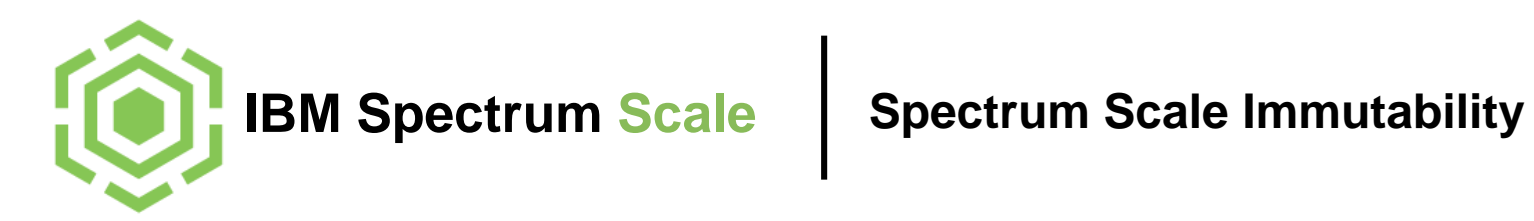

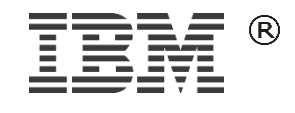

© 2017 IBM Corporation

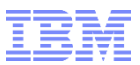

## Agenda

►

**Overview**

### Details

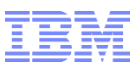

## Overview

- Immutability means preventing changes and deletion of files during retention time
- Spectrum Scale Immutability provides WORM storage in GPFS fileset
	- Immutable files cannot be changed or deleted during retention period
		- **-** Deletion is possible when retention time is expired
- Managing immutability works similar to NetApp<sup>®</sup> SnapLock<sup>®</sup>
	- Retention time can be set with last access date
	- WORM protection can be set by removing write permission

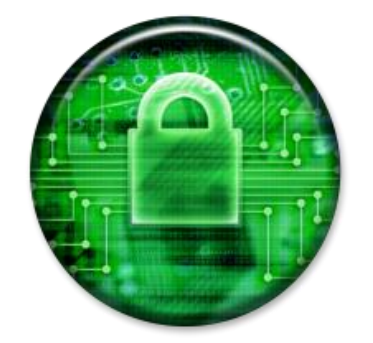

- Spectrum Scale also supports append-only mode similar to SnapLock
	- An empty file can be set to append-only by removing and adding write permission
	- Append-only file allows appends at the end
	- Append-only file can be made immutable by removing write permission once again

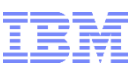

## Spectrum Scale immutability – certified for compliance

 The immutability function in IBM Spectrum Scale Version 4.2 has been assessed for compliance in accordance to **US SEC17a-4f** rules, **German and Swiss laws and regulations** by a recognized auditor.

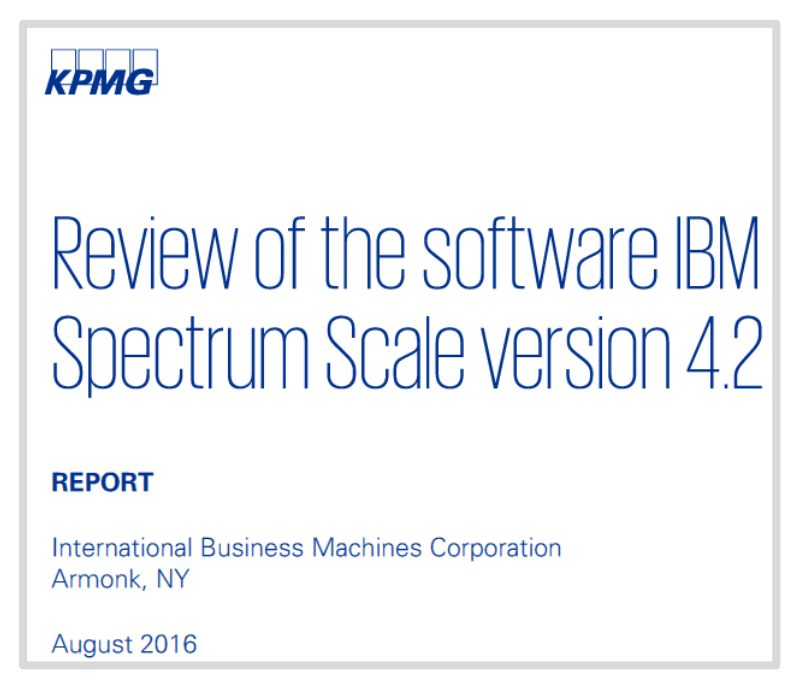

Assessment report:<http://www.kpmg.de/bescheinigungen/RequestReport.aspx?41742> Certificate: <https://www.kpmg.de/bescheinigungen/RequestReport.aspx?41743>

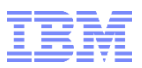

## Immutable filesets

- Fileset is a logical partition in the file system allowing certain operations
	- Fileset is a directory in file system
	- Operations are immutability, snapshots\*, quota, AFM caching\*
- GPFS filesets can be configured with Integrated Archive Manager (IAM) mode
	- Possible for dependent and independent fileset
	- Honors the last access date as retention time
	- $-$  Makes the fileset "immutable"
- **Files in immutable fileset can be set to immutable or append-only** 
	- Using standard POSIX or Spectrum Scale commands
	- Leverages file attributes immutable and appendOnly
	- Files in a immutable fileset are mutable when not set to immutable

<sup>\*</sup> Independent filesets only

## IAM modes

### **none:** Default setting for a normal fileset

# **advisory (ad)**: Allows setting retention times and WORM protection

– But files can be deleted with the proper permission, whatsoever.

### **noncompliant (nc)**: Advisory mode plus

- Files cannot be deleted if retention time is not expired.
- But retention times can be reset and files can be deleted but not changed

### **compliant (co)**: noncompliant mode plus

- Retention time cannot be reset.
- When retention time has expired files can be deleted but not changed
- Modes can be upgraded, but not downgraded
- To set IAM use command: mmchfileset –iam-mode

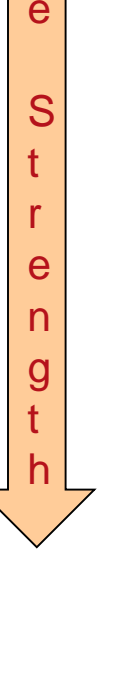

M

o d

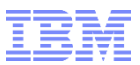

## Agenda

**Overview** 

### ► **Details**

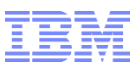

## Immutability is based on Extended Attributes

GPFS 3.4 introduced two EA for files and directories: Immutable and AppendOnly

- Immutability: files cannot be modified, appended or deleted
- Append-Only: files cannot be modified or deleted, but appended
- Applicable for any file and directory in a filesystem or fileset
- Can be set and reset with command  $mmchattr -i + -a$
- Spectrum Scale 4.1.1 introduced the concept of immutable filesets
	- Files within a immutable fileset can be set to immutable / append-only
	- Retention time can be set and is honored
	- Resetting these attributes is not possible in compliant IAM mode
	- Attributes immutability, append-only and retention times can be set with:
		- **Standard file system commands:** touch -at and chmod -w
		- GPFS command: mmchattr -E | -i | -a

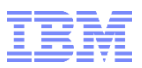

## Immutable and regular filesets

### **File can be set to immutable in regular fileset and immutable fileset**

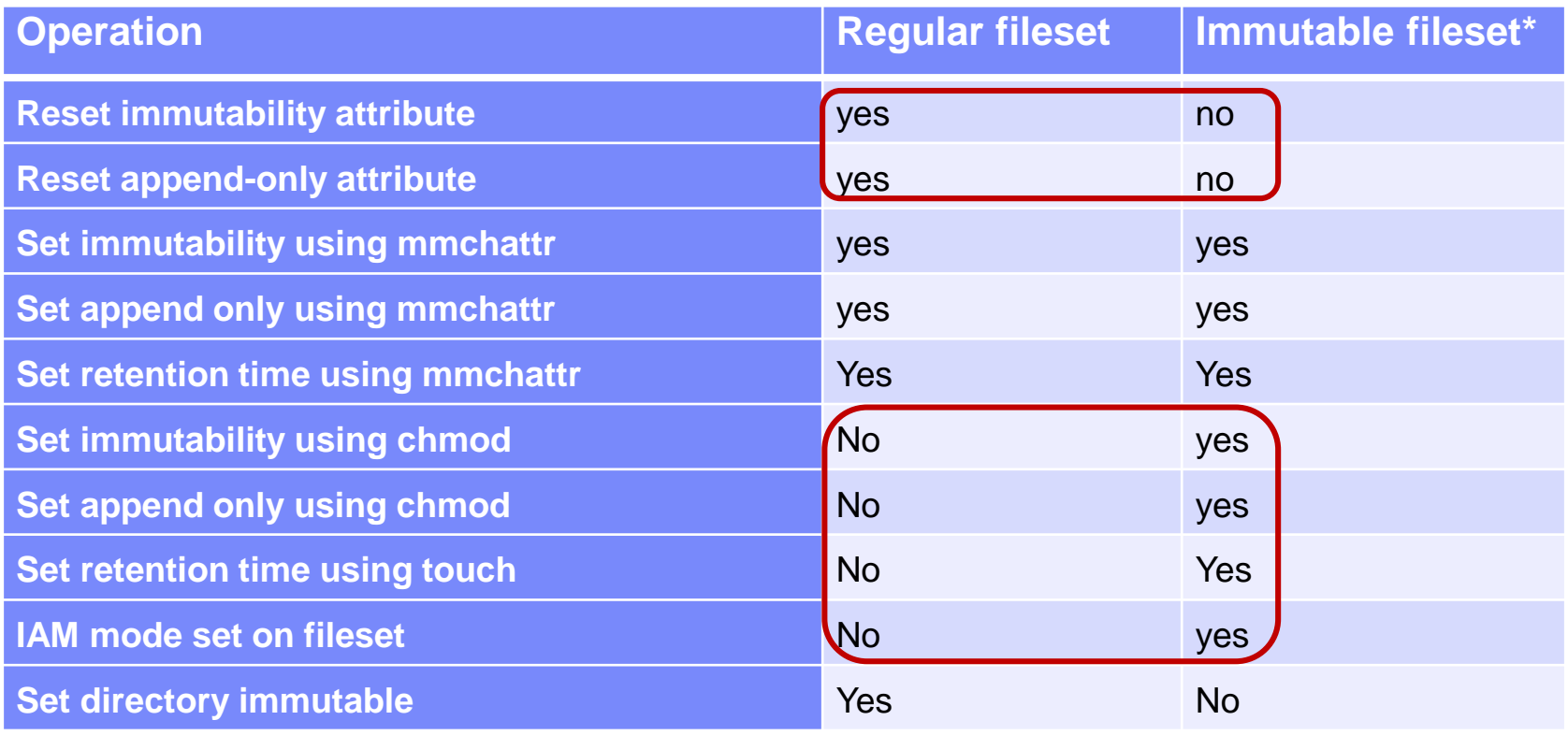

\* Compliant mode

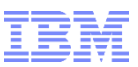

## Managing immutability through Spectrum Scale

#### • Making fileset immutable:

mmchfileset filesystem fileset –iam-mode [mode]

### **Setting retention time for file**

```
touch –at MMddhhmmss filename OR
mmchattr –E yyyy-mm-dd[@hh:mm:ss] filename
```
#### • Setting file immutable

chmod –w filename OR mmchattr –i yes filename

#### **Setting file to append-only**

```
– Create Empty file
  chmod –w filename; chmod +w filename OR
  mmchattr –a yes
```
## Showing immutability setting

#### **- Show fileset immutability mode** mmlsfileset fs fset –iam-mode

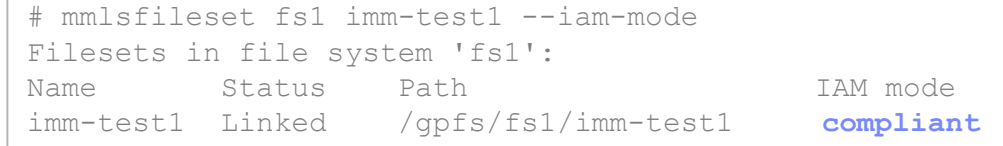

#### **- Show file immutability setting** mmlsattr –L filename

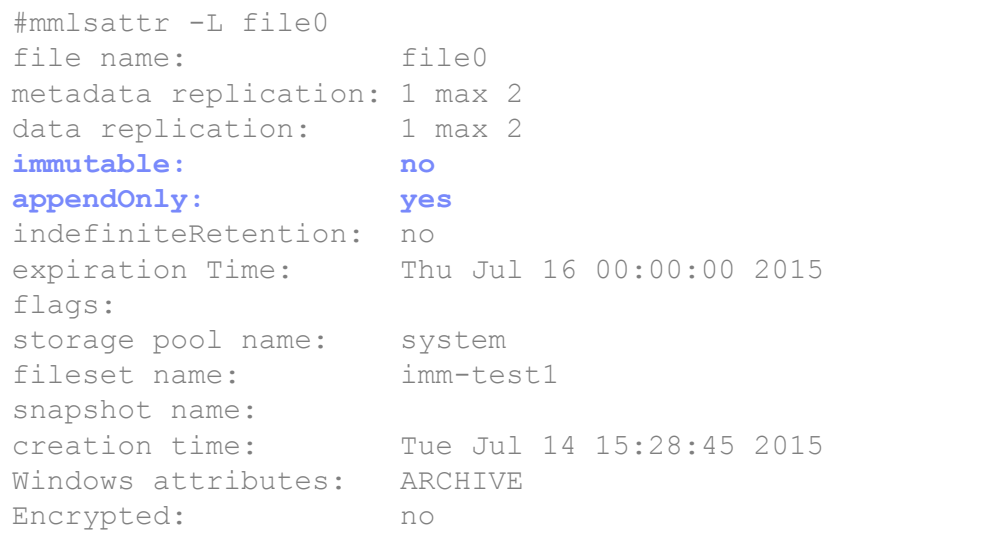

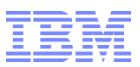

## Managing immutable files through NFS using POSIX commands

**Setting retention time for file** 

touch –at MMddhhmmss filename

## **Setting file immutable**

chmod –w filename

### **Show file retention setting**

```
stat filename
File: 'filename'
Size: 1 Blocks: 0
Access: (0444/-r--r--r--)
Access: 2016-05-03 17:00:00.000000000 +0200
Modify: 2016-05-03 14:31:59.462278718 +0200
Change: 2016-05-03 14:32:16.915516097 +0200
```
### **Limitations**

– Append only mode does not work

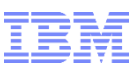

## Managing immutable files through SMB using PowerShell

```
Set retention time via last access data
```
(dir filename).LastAccessTime = "yyyy-mm-dd hh:mm:ss"

### Set file to immutable (read-only)

```
(dir filename).Attributes = "ReadOnly"
```
#### **Show file retention setting**

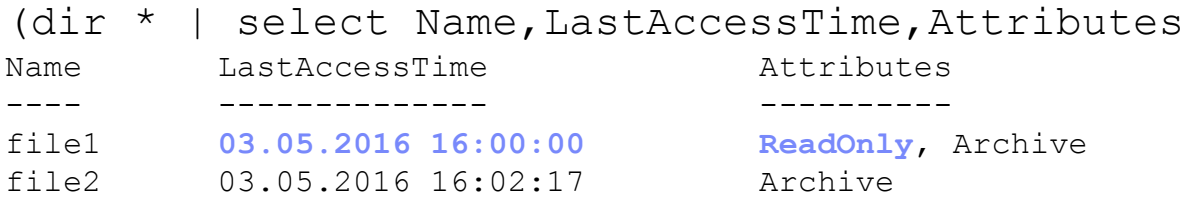

#### **Limitations with SMB:**

- Retention time cannot be changed once file is set to immutable
- Expired files cannot be deleted
- Append only does not work

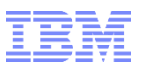

## Additional options and functions

### Deletion of file systems with compliant filesets (mmdelfs)

- Cluster-wide configuration parameter "indefiniteRetentionProtection" prevents this
	- Once set to yes deletion of file system is no longer possible
	- Cannot be set back to no once set to yes
- Deletion of compliant filesets (mmdelfileset)
	- Not possible at GPFS 4.2 and higher
- **Backup and restore using mmbackup** 
	- Works with TSM B/A client 7.1.3 and above
	- In-place restore cannot overwrite and existing immutable file
	- Out-of-place restore does not set the immutability attribute and retention time
		- Using Spectrum Scale 4.2.1 and TSM 7.1.6 set immutability attributes on restore
- Spectrum Protect for Space Management 7.1.4 and above supports this

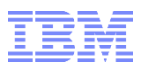

## Considerations & limitations

- **IAM mode can be set on existing fileset,** 
	- Existing files do not become immutable automatically
- When fileset is in compliance mode immutability flag cannot be removed from file
- **Immutable filesets are not supported on AFM cache**
- Recommendation is to to manage immutability with either touch/chmod or mmchattr commands
- Append-only mode is not possible through SMB or NFS – Retention time cannot be changed via SMB once file is immutable.

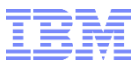

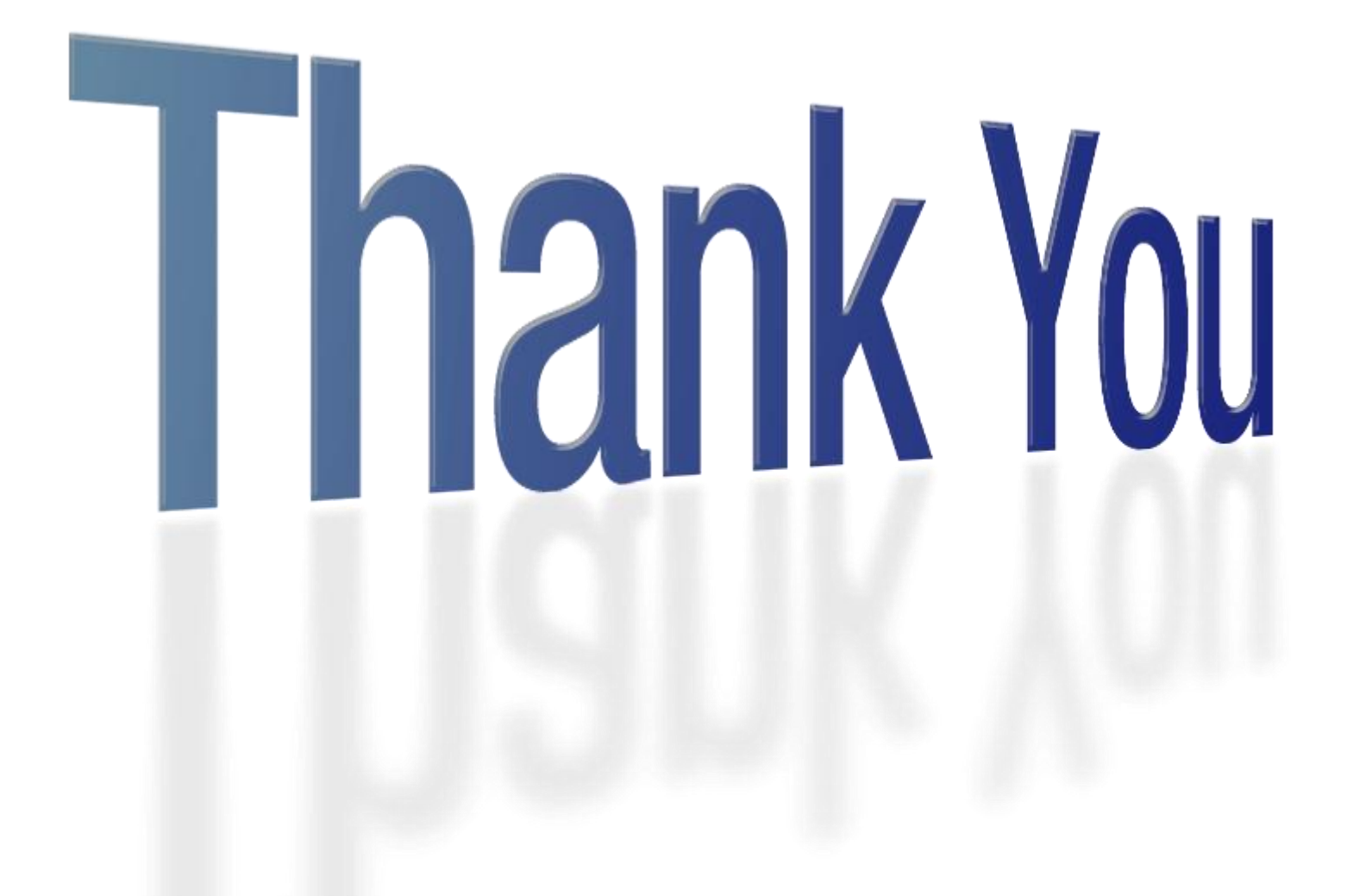

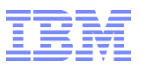

## Links

#### **KPMG Assessment report:**

<http://www.kpmg.de/bescheinigungen/RequestReport.aspx?41742>

#### **Knowledge Center: Immutability**

http://www-

[01.ibm.com/support/knowledgecenter/STXKQY\\_4.1.1/com.ibm.spectrum.scale.v4r11.adv.doc/bl1adv\\_integratedarchiveplatfor](http://www-01.ibm.com/support/knowledgecenter/STXKQY_4.1.1/com.ibm.spectrum.scale.v4r11.adv.doc/bl1adv_integratedarchiveplatform.htm?lang=en) m.htm?lang=en

#### Spectrum Scale Immutability Whitepaper:

<http://www-03.ibm.com/support/techdocs/atsmastr.nsf/WebIndex/WP102620>

#### Spectrum Scale Immutabilitiy blog:

[https://www.ibm.com/developerworks/community/blogs/storageneers/entry/Insight\\_to\\_the\\_IBM\\_Spectrum\\_Scale\\_GPFS\\_Imm](https://www.ibm.com/developerworks/community/blogs/storageneers/entry/Insight_to_the_IBM_Spectrum_Scale_GPFS_Immutability_function?lang=en) utability\_function?lang=en <http://storagecommunity.org/easyblog/entry/ibm-spectrum-scale-immutability>

#### **Immutability on SMB, NFS**

https://www.ibm.com/developerworks/community/blogs/c8abdf40-97a5-47e6-93be-[47abc3ed45b4/entry/Achieving\\_WORM\\_like\\_functionality\\_from\\_NFS\\_SMB\\_clients\\_for\\_data\\_on\\_Spectrum\\_Scale?lang=en](https://www.ibm.com/developerworks/community/blogs/c8abdf40-97a5-47e6-93be-47abc3ed45b4/entry/Achieving_WORM_like_functionality_from_NFS_SMB_clients_for_data_on_Spectrum_Scale?lang=en)

#### Spectrum Scale Security Redpaper:

<https://www.redbooks.ibm.com/redbooks.nsf/RedpieceAbstracts/redp5426.html>

#### **Spectrum Scale Redbook**

<http://w3.itso.ibm.com/redpieces/abstracts/sg248254.html?Open>

#### **Spectrum Scale Wiki**

[http://www.ibm.com/developerworks/wikis/display/hpccentral/General+Parallel+File+System+\(GPFS\)](http://www.ibm.com/developerworks/wikis/display/hpccentral/General+Parallel+File+System+(GPFS))

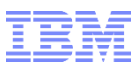

## **Disclaimer**

- This information is for **IBM Spectrum Scale user day 2017 use only**, publication beyond this scope is forbidden
- This information is provided on an "AS IS" basis without warranty of any kind, express or implied, including, but not limited to, the implied warranties of merchantability and fitness for a particular purpose. Some jurisdictions do not allow disclaimers of express or implied warranties in certain transactions; therefore, this statement may not apply to you.

#### **Important notes:**

- IBM reserves the right to change product specifications and offerings at any time without notice. This publication could include technical inaccuracies or typographical errors. References herein to IBM products and services do not imply that IBM intends to make them available in all countries.
- IBM makes no warranties, express or implied, regarding non-IBM products and services, and any implied warranties of merchantability and fitness for a particular purpose. IBM makes no representations or warranties with respect to non-IBM products. Warranty, service and support for non-IBM products is provided directly to you by the third party, not IBM.
- All part numbers referenced in this publication are product part numbers and not service part numbers. Other part numbers in addition to those listed in this document may be required to support a specific device or function.
- When referring to storage capacity, GB stands for one billion bytes; accessible capacity may be less. Maximum internal hard disk drive capacities assume the replacement of any standard hard disk drives and the population of all hard disk drive bays with the largest currently supported drives available from IBM.

#### **IBM Information and Trademarks**

- The following terms are trademarks or registered trademarks of the IBM Corporation in the United States or other countries or both: IBM Spectrum Scale, GPFS, the IBM logo
- SnapLock is a registered trademark of NetApp Inc. in the United States or other countries
- Microsoft Windows is a trademark or registered trademark of Microsoft Corporation.
- Linux is a registered trademark of Linus Torvalds.
- Other company, product, and service names may be trademarks or service marks of others.